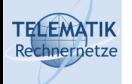

# Programmierparadigmen

Kapitel 4c Parallele Programmierung in C++

(Diese Folien beruhen auf einem Foliensatz von Prof. Dr. Kai Uwe Sattler)

Programmierparadigmen (SS 2024): 04c – Parallele Programmierung in C++

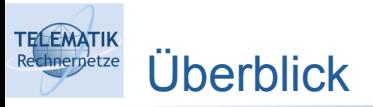

- Grundlagen
- Parallele Programmierung in Erlang
- Parallele Programmierung in C++
	- Kurzer Nachtrag zu C++: auto und Lambda-Expressions
	- Threads
	- Datenparallele Verarbeitung
	- **Kommunikation zwischen Threads**
	- Task-Parallelität
- Parallele Programmierung in Java

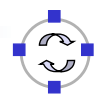

1

Typinferenz durch C++-Compiler mit auto (1)

- Typinferenz bezeichnet die automatische Bestimmung des Typs eines Ausdrucks in einer Programmiersprache
- Ab C++ Version 11 kann das Schlüsselwort auto bei Deklaration von:
	- **Variablen und**
	- Funktionen

**TELEMATIK** hnernetze

> den C++-Compiler anweisen, den Typ der zu deklarierenden Variable bzw. Rückgabewert der Funktion selbst zu berechnen

- Auf der folgenden Folie wird der Operator typeid verwendet, um den Typ der Variablen zur Laufzeit zu bestimmen
	- Hier wird er zur Bestimmung statischer Typen verwendet, aber typeid unterstützt auch dynamische Typinferenz für Objekte von Klassenhierarchien ("Run-Time-Type-Inference", RTTI)

Programmierparadigmen (SS 2024): 04c – Parallele Programmierung in C++ 3

#### **TELEMATIK** Typinferenz durch C++-Compiler mit auto (2) hnernetz

```
int main() {
        auto x = 1:
        auto y = 2.3;
        auto z = 4.56f;
        auto e = 'A';auto p = \delta x; // pointer to int
        auto q = \delta p; // pointer to a pointer
        std::count \leq typeid(x) .name() \ll ", " <<
                       typeid(y) name() << ", " <<
                       typeid(z).name() << ", " <<
                       typeid(e) name() << ", " <<
                       typeid(p) name() << ", " <<
                        typeid(q).name() << std::endl;
     }
 1
 \overline{\phantom{0}}3
 4
 5
 6
 7
 8
 9
10
11
12
13
14
15
```
Ausgabe: i, d, f, c, Pi, PPi

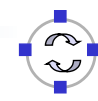

Typinferenz durch C++-Compiler mit auto (3)

Achtung: auto wird zu int in Fällen, in denen eine Integer-Referenz zugewiesen wird (entsprechend bei anderen Basisdatentypen)

```
int& fun() {static int i = 1; return i; }
// ...
auto q = fun();
auto\& h = fun();
```
Hier ergibt sich:

**TELEMATIK** 

- Typ der Variable g: int
- Typ der Variable h: int&
- Um in solchen Fällen einen Referenz-Typ zu erhalten, muss also auto& verwendet werden.
- Die Ermittlung des tatsächlichen Typs erfolgt bei auto immer zur Compile-Zeit!

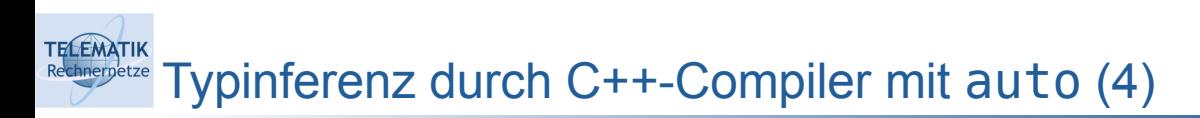

- Vor- und Nachteile:
	- Erspart Denkarbeit bei der (initialen) Programmerstellung:
		- *"Warum den Menschen mit Dingen beschäftigen, die der Compiler ohnehin besser weiß?"*
		- *"Ich habe jetzt keine Lust darüber nachzudenken, was ich hier für einen Typ brauche, überlasse das lieber dem Compiler und hoffe, dass alles gut geht…"*
		- Erfordert dafür allerdings ggf. zusätzliche Denkarbeit beim späteren Lesen/Anpassen/Fehlerbereinigen des Codes :-(
		- Daher bitte sehr sorgfältig mit diesem Konstrukt umgehen
	- Kann jedoch in manchen Situationen hilfreich/sinnvoll sein:
		- Hilft bei komplexen Iteratoren, zu lange Deklarationen z.B. in For-Schleifen zu vermeiden
		- Ab C++ Version 14 wird auch die Deklaration von Parametertypen und Rückgabetyp für Lambda-Expressions (siehe nächste Folie) unterstützt

Lambda-Expressions (1)

**TELEMATIK** hnernetze

- In vielen modernen Programmiersprachen ermöglichen es Lambda-Expressions, anonyme Funktionen zu realisieren.
- In C++ können anonyme Funktionen folgendermaßen definiert werden:
	- [Capture]<Template>(Parameter) -> Type { Body }
		- Capture: Übertrag der angegebenen Symbole in den Gültigkeitsbereich des Lambda-Ausdrucks (→ realisiert "Closure")
		- **Template: Liste der Templateparameter (optional)**
		- Parameter: Liste der Übergabeparameter (optional)
		- **Type: Rückgabetyp (optional)**
		- **Body: Funktionsrumpf**
	- Die eckigen Klammern [ ] sind hier nicht als "optionale Angabe" zu verstehen, sondern müssen explizit hingeschrieben werden

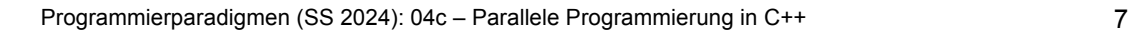

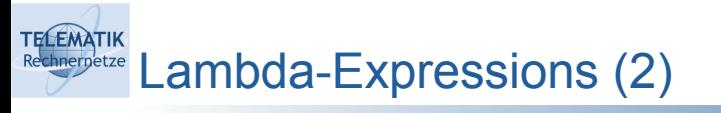

 Lambda-Expressions können an Funktionen übergeben oder auch Variablen zugewiesen werden:

```
template<typename T>
void sort(std::vector<T>& a, std::function<bool(T, T)> F) {...};
std::vector<int>17, 3};auto smaller = [](auto a, auto b){return a < b;};
// ...
sort<int>(v, smaller);
// ...
sort<int>(v, [](auto a, auto b){return a > b;}); // bigger
```
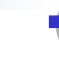

**TELEMATIK** hnernetze Lambda-Expressions (3)

- **Closures** sind ursprünglich ein Konzept funktionaler Programmiersprachen, das mittlerweile auch in vielen imperativen Sprachen unterstützt wird und das es erlaubt, nicht-sichtbare aber kontrolliert veränderbare Bereiche zu erstellen.
- In C++ werden Closures im Kontext von Lambda-Expressions realisiert
- Hierzu werden die Variablen des umgebenden Sichtbarkeitsbereichs, auf die im Body zugegriffen wird, bei Capture explizit (mit ihrem Namen) oder implizit (mittels  $=$ " ~ als Kopie oder  $\&$ " ~ per Referenz) angegeben

```
int a = 0, b = 1;
auto l1 = [a](){return ++a == 1;}; // a danach unverändert
auto l2 = [\delta a](){return ++a == 1;};// a danach verändert
auto 13 = [-](){return ++a == b;}; // a danach unverändert
auto 14 = \lceil \delta / \delta \rceil () {return ++a == b; }; // a danach verändert
```
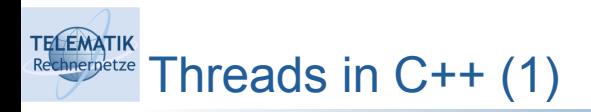

- **Thread** (Englisch für "Faden") := Leichtgewichtige Ausführungseinheit (Folge von Anweisungen) innerhalb eines sich in Ausführung befindlichen Programms
	- Threads führen nach ihrem Start eine (initiale) Funktion aus
	- Threads teilen sich den Adressraum ihres Prozesses
	- Dies ermöglicht den Zugriff auf gemeinsam verwendete Speicherbereiche, wodurch ein Bedarf für Koordination solcher Zugriffe besteht
	- In C++: Threads sind Instanzen der Klasse std::thread

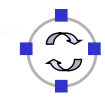

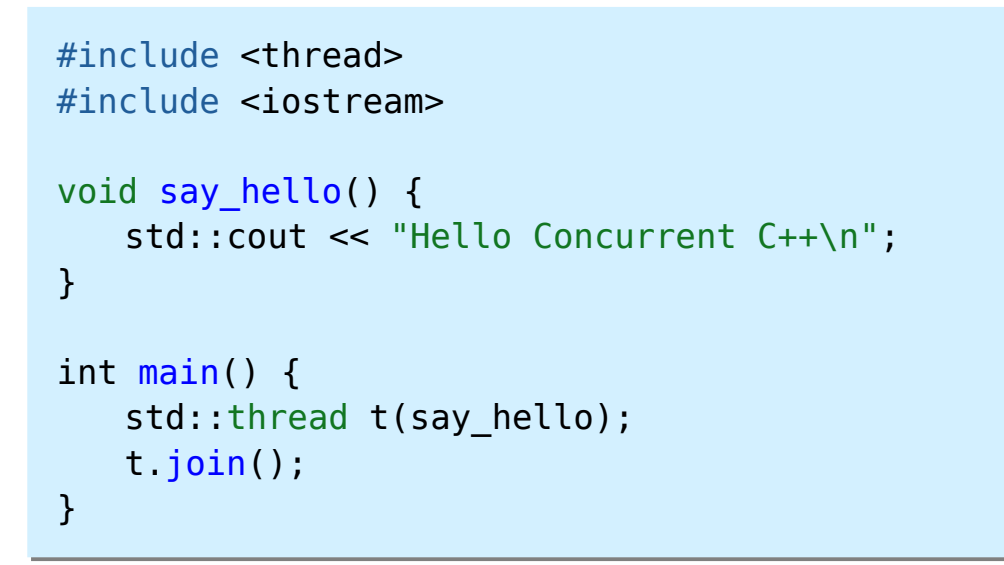

 Das Starten des Threads ist hier nicht sinnvoll eingesetzt; das Beispiel dient nur zur Demonstration der Syntax

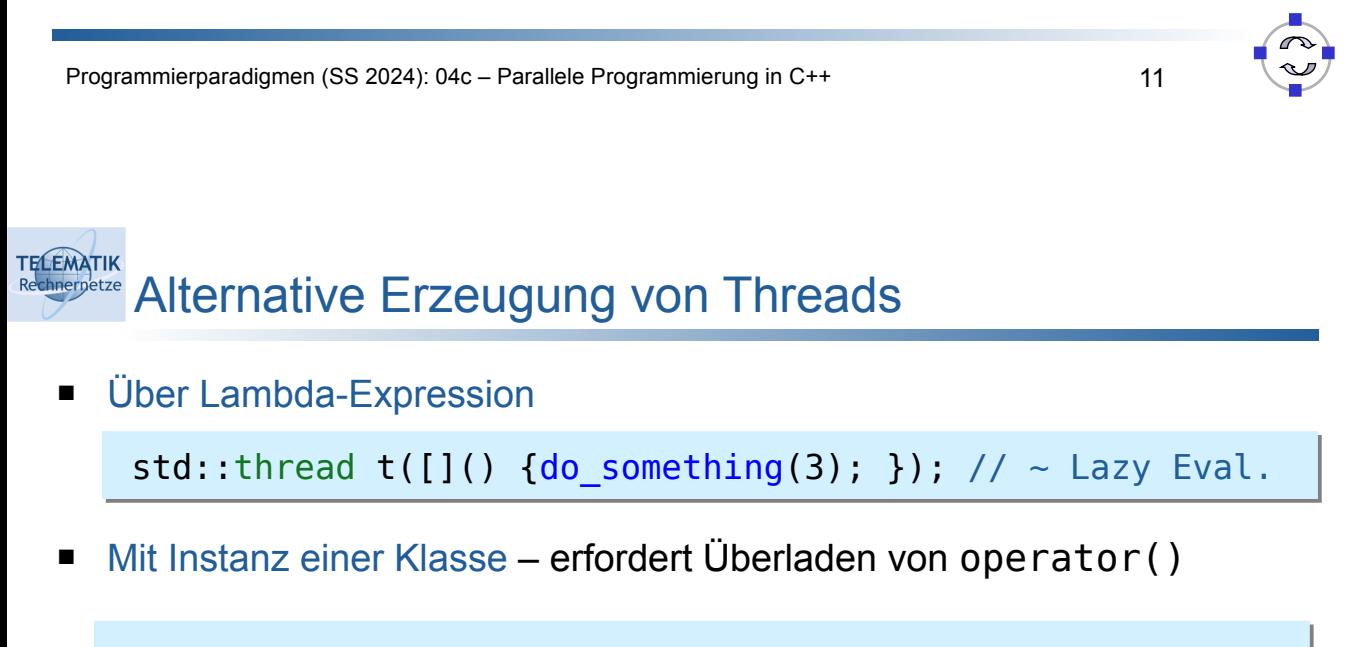

```
struct my task {
   void operator()() const { do_something(); }
};
my_task tsk; 
std::thread t1(tsk); // mit Objekt
std::thread t2{ my_task() }; // mit temporärem Objekt
```
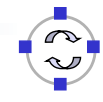

#### **TELEMATIK** Parameter-Übergabe bei Thread-Erzeugung hnernetze

- Kann über zusätzliche Argumente des Thread-Konstruktors erfolgen
- Vorsicht bei Übergabe von Referenzen:
	- Eltern-Thread könnte ggf. schon vor dem erzeugten Thread beendet (und dabei die entsprechende Variable freigegeben) werden
	- Threads können selber wiederum Threads erzeugen…
	- Der Thread-Konstruktor unterstützt variable Anzahl von Parametern

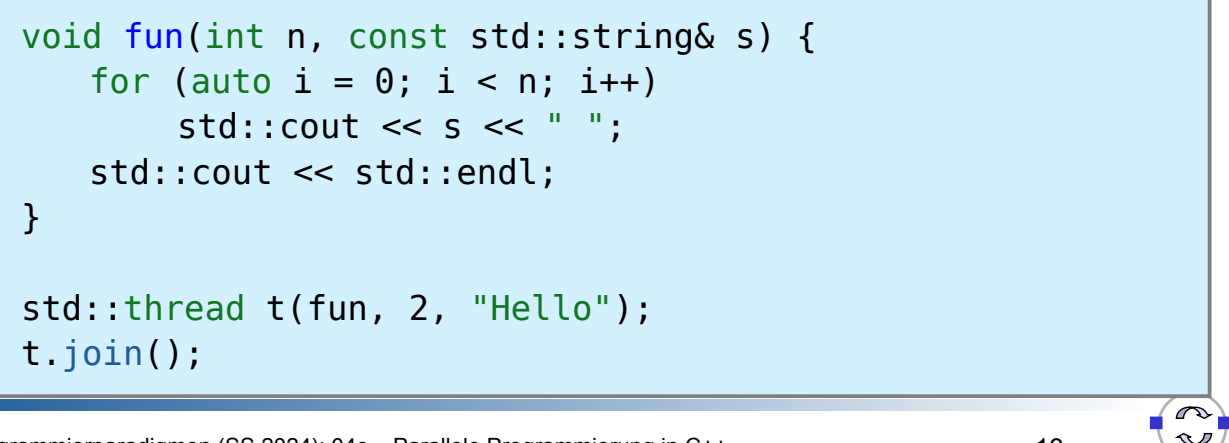

```
TELEMATIK
       Warten auf Threads (1)
 chnerpetze
```
- Die Funktion t.join() wartet auf Beendigung des Threads t
- Der aktuelle Thread wird blockiert bis Thread t beendet ist
- Freigabe der Ressourcen des Threads
- Ohne join () gibt es keine Garantie, dass der Thread t beendet wird bevor die Ressourcen des std::thread-Objekts freigegeben werden

```
std::thread t([]() {do_something(3); });
t.join();
```

```
{ std::thread t([]() {do_something(3); }); }
// hier würde ein Speicherfehler auftreten
```
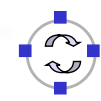

**TELEMATIK** hnernetze Warten auf Threads (2)

Erscheint die Ausgabe?

```
#include <iostream> 
#include <thread>
#include <chrono>
int main() {
   std::thread t([]() {
       std::this thread::sleep for(
          std::chrono::seconds(1));
       std::cout << "Hello" << std::endl;
   });
}
```
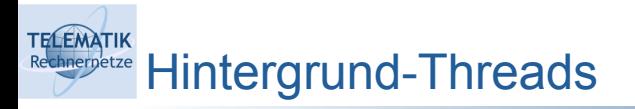

- Threads können auch im Hintergrund laufen, ohne dass auf ihr Ende gewartet werden muss
- "Abkoppeln" durch detach()
	- Der Thread läuft danach unter Kontrolle des C++-Laufzeitsystems
	- Danach ist join() nicht mehr möglich
- Soll ein Thread abgekoppelt ablaufen können, ist darauf zu achten, dass er nicht auf Variablen zugreift, die nach seiner Erzeugung durch Beenden seines "Eltern-Threads" gelöscht werden könnten – daher:
	- Keine Variablen als Referenzen übergeben
	- In diesem Fall sorgt das detach() auch dafür, dass der Thread nicht mehr zum Abschluss auf Variablen des (evtl. schon gelöschten) Thread-Objekts zugreift

Thread Identifikation

**TELEMATIK** hnernetze

- Thread-Identifikator vom Typ std:thread::id
- Ermittlung über Methode get\_id()

```
void fun() {
   std::cout << "Hello from "
             << std::this_thread::get_id()
             << std::endl;
}
std::thread t(fun);
t.join();
```
Programmierparadigmen (SS 2024): 04c – Parallele Programmierung in C++ 17

## **TELEMATIK** Berechnung von Fibonacci-Zahlen in C++ hnernetze

■ Hier: nicht-rekursive Variante

```
unsigned int fibonacci(unsigned int n) {
   if (n == 0)return 0;
   unsigned int f0 = 0, f1 = 1, f2;
   for (unsigned int i = 1; i < n; i++) {
      f2 = f0 + f1;
      f0 = f1;f1 = f2;
   }
   return f1;
}
```
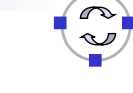

#### **TELEMATIK** Parallele Berechnung mehrerer Fibonacci-Zahlen (1) hnernetze

# Einfache Lösung (ähnlich zu Erlang): pro Zahl ein Thread

```
std::vector<std::thread> threads;
     unsigned int inputs[20];
     unsigned int results[20];
     for(unsigned int i = 0; i < 20; i++) {
         unsigned int f = rand() % 30; inputs[i] = f;
         threads.push back(std::thread([\delta, i, f]() {
                                        results[i] = fibonacci(f); }));
     } // of <for i>
     for(std::thread& t : threads) t.join();
 1
 \overline{\phantom{0}}3
 4
 5
 6
 7
 8
 9
10
11
12
```
Programmierparadigmen (SS 2024): 04c – Parallele Programmierung in C++ 19

# **TELEMATIK** Parallele Berechnung mehrerer Fibonacci-Zahlen (2)

- Zeile 1: Vector von Threads anlegen (Länge variabel)
- Zeile 2-3: Felder für Eingabe- und Ergebniswerte anlegen
- Zeile 6: Zufallszahl zwischen 0 und 30 erzeugen und merken
- Zeilen 7-9: Thread zur Berechnung der Fibonacci-Zahl erzeugen und Ergebnis im Feld results speichern
- Zeile 12: Warten auf Beendigung der Threads
- Aber:
	- Zugriff auf gemeinsame Ressource (Ergebnisfeld results)!
	- Anzahl der erzeugten Threads = Anzahl Fibonacci-Zahlen
	- Kann wie auch schon bei Erlang zu schlechterer Performance als für die sequentielle Variante führen

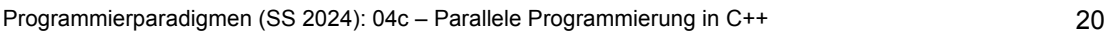

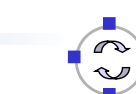

#### **TELEMATIK** hnernetze Kontrolle der Anzahl der Threads

- Die Erzeugung von und das Umschalten zwischen Threads ist mit Kosten verbunden, bspw.:
	- Speicherplatz für Zwischenspeicherung von Registerinhalten
	- CPU-Zeit für Speichern und Laden von Registern bei Umschalten
- Jedes System unterstützt nur eine begrenzte Anzahl von Hardware-Threads (bedingt durch Anzahl Prozessoren/Cores, Unterstützung Hyperthreading Ja/Nein)
- Es sollten idealerweise nicht mehr Threads zu einem Zeitpunkt erzeugt werden als Hardware-Threads auf dem System unterstützt werden
	- Ermittlung mittels std::thread::hardware\_concurrency()
	- Es bleibt das Problem, bei Programmentwicklung zu entscheiden, wieviele Threads zu einem gegebenen Zeitpunkt ideal wären
	- Programmierabstraktionen sinnvoll: Threadpools, Task-Libraries, ...

Programmierparadigmen (SS 2024): 04c – Parallele Programmierung in C++ 21

# **TELEMATIK** Unterstützung durch APIs & Frameworks

- Parallele Programmierung kann durch spezielle Konstrukte einer Programmiersprache, Application Programming Interfaces (APIs) oder Frameworks unterstützt werden
- OpenMP:

```
#pragma omp parallel for
for (int i = 0; i < n; i++) {...}
```
Parallele Algorithmen in C++17:

```
std::for each(std::execution::par unseq,
vec.begin(), vec.end(), [](auto& item) { ... }
```
Intel TBB (Threading Building Blocks):

```
tbb::parallel_for(tbb::blocked_range<int>(0,vec.size()),
                    [\delta](tbb::blocked range<int> r) { ... }
```
#### **TELEMATIK** Probleme nebenläufiger Ausführung (1) hnernetze

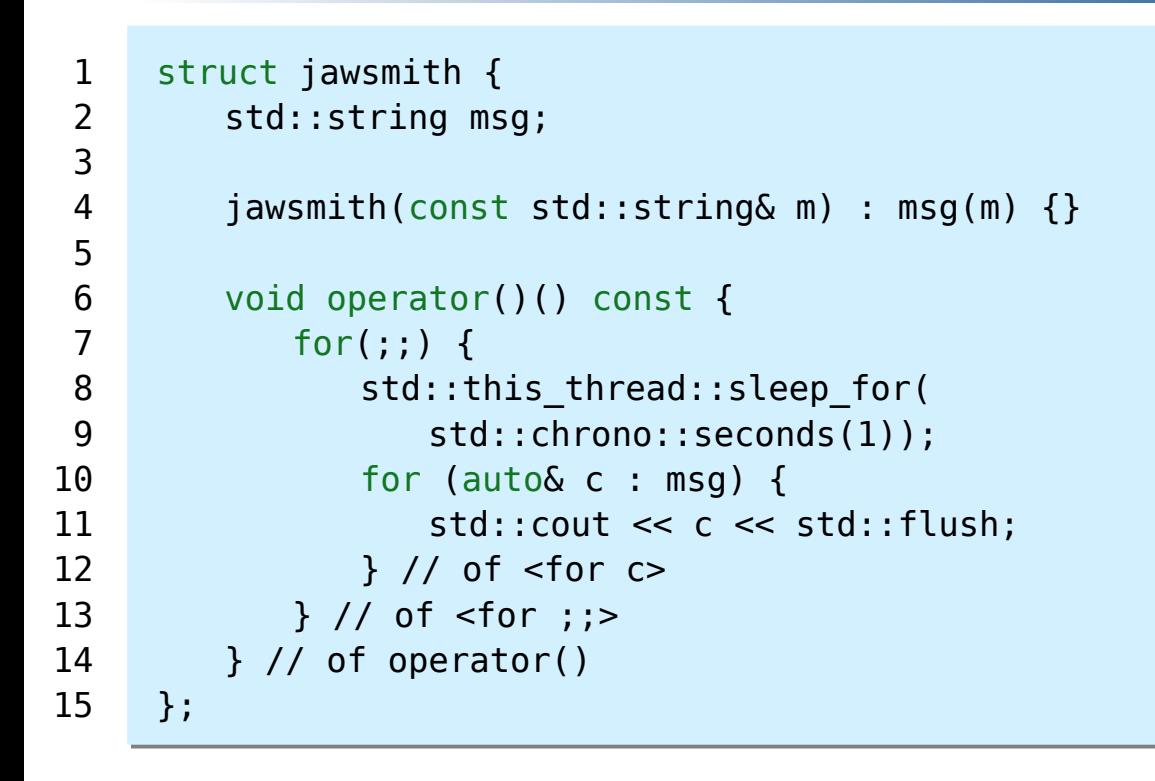

Programmierparadigmen (SS 2024): 04c – Parallele Programmierung in C++ 23

# **TELEMATIK** Probleme nebenläufiger Ausführung (2)

std::thread t1 { jawsmith("DASISTEINELANGENACHRICHT") }; std::thread t2 { jawsmith("dieistaberauchnichtkurz") };

Ausgabe:

```
dDieistaberauchnichtkASISTEINELANGENACHurzRICHT...
```
- Race Conditions ("Wettlaufsituation"):
	- Das Ergebnis einer nebenläufigen Ausführung auf gemeinsamen Zustand (hier: Ausgabekanal) hängt vom zeitlichen Verhalten der Einzeloperationen ab
	- Erfordert in der Regel eine Koordination der nebenläufigen Ausführungen oder sofern möglich ihre Entkopplung (meist performanter)

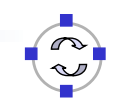

Koordination durch wechselseitigen Ausschluss

- Der Zugriff auf den Ausgabekanal im Beispiel ist ein Beispiel für einen sogenannten "kritischen Abschnitt"
- **Kritischer Abschnitt** (Englisch: "Mutual Exclusion = mutex"):
	- **Programmabschnitt in einem Thread, in dem auf eine gemeinsame** Ressource (Speicher, Ausgabekanal, etc.) zugegriffen wird und der nicht parallel (oder zeitlich verzahnt) zu einem anderen Thread ausgeführt werden darf
- **Wechselseitiger Ausschluss**:

**TELEMATIK** chnernetze

- Es muss dafür gesorgt werden, dass die Ausführung kritischer Abschnitte in Threads nur im wechselseitigen Ausschluss erfolgt
- Es darf immer nur ein Thread im kritischen Abschnitt sein

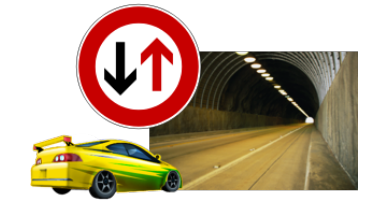

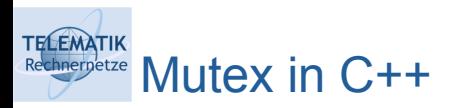

- Instanz der Klasse std::mutex
- Methoden zum Sperren (lock) und Freigeben (unlock)

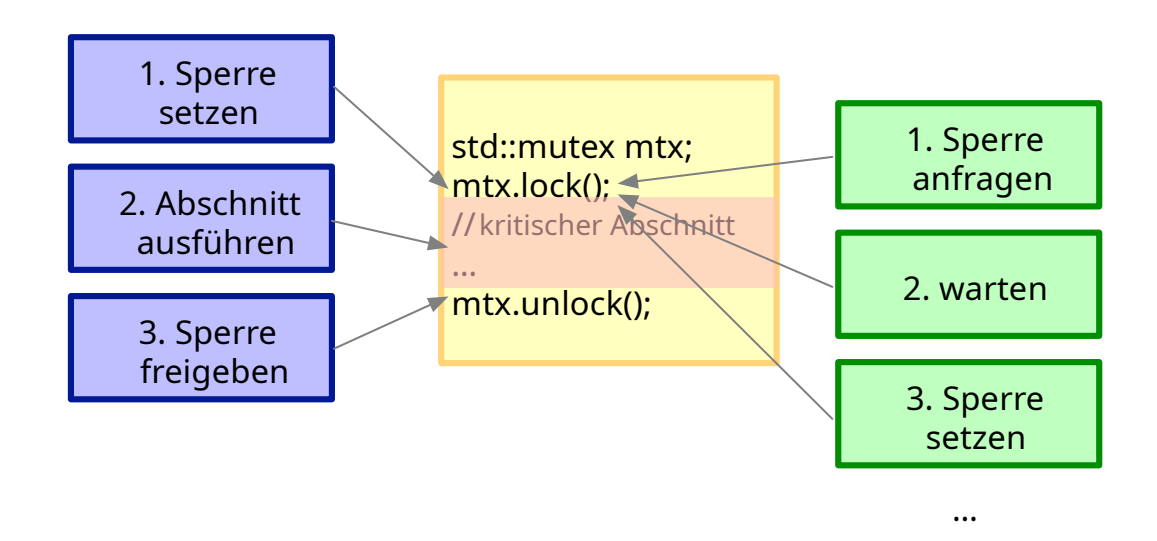

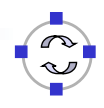

hnernetze Mutex-Varianten

**TELEMATIK** 

- mutex: Standard-Mutex für exklusiven Zugriff
- timed\_mutex: Mutex mit Timeout für Warten
	- try\_lock\_for(): versucht eine übergebene Zeit lang, den Mutex zu erlangen und gibt true/false zurück, je nachdem ob der Mutex erhalten wurde
- recursive\_mutex: rekursives Mutex erlaubt mehrfaches Sperren durch einen Thread, z.B. für rekursive Aufrufe
- recursive\_timed\_mutex: rekursives Mutex mit Timeout
- shared mutex: Mutex, das gemeinsamen Zugriff (lock shared()) mehrerer Threads oder exklusiven Zugriff (lock()) ermöglicht
- shared timed mutex: Mutex mit Timeout und gemeinsamen Zugriff

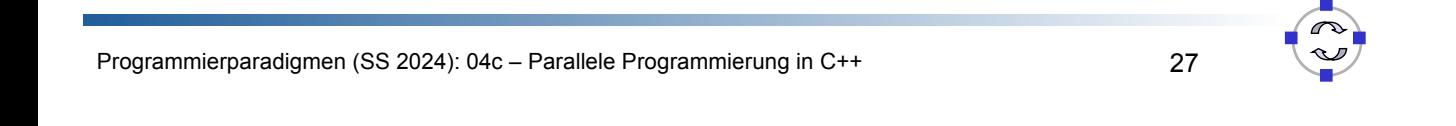

```
TELEMATIK
         Lock Guards
  hnernetze
```
- Wie Risiko verringern, dass ein Mutex m nicht wieder freigegeben wird?
- Konzept "RAII" ("Ressourcenbelegung ist Initialisierung")
	- Konstruktor ruft m.lock() und Destruktor ruft m.unlock() auf

```
std::vector<int> data;
std::mutex my_mtx;
void add(int val) {
   std::lock quard<std::mutex> quard(my mtx);
   data.push back(val);
} // when variable guard disappears, the lock my_mtx is released
int get() {
   std::lock quard<std::mutex> quard(my mtx);
   return data.front();
 }
```
## **TELEMATIK** Lock Guards und Locks

- Beim Setzen von mehreren Sperren muss verhindert werden, dass es zu sogenannten "Deadlocks" kommen kann
	- Beispiel: Zwei Threads versuchen gleichzeitig jeweils zwei gleiche Locks in unterschiedlicher Reihenfolge zu erhalten
- std::unique lock erweiterte Variante von std::lock quard, vermeidet aber sofortiges Sperren
- std::lock erlaubt gleichzeitiges deadlock-freies Sperren von zwei Mutexen
- Beispiele für Sperrstrategien:
	- std::try to lock versucht Sperre ohne Blockierung zu setzen
	- std::adopt\_lock versucht nicht, ein zweites Mal zu sperren, wenn bereits durch den aktuellen Thread gesperrt
	- std:: defer\_lock führt keine Sperrung durch

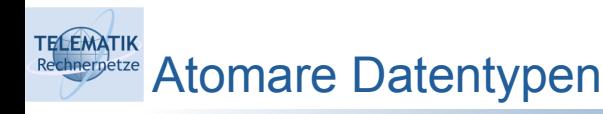

- std::atomic flag = sperrfreier, atomarer Datentyp
	- clear() setzt den Wert auf false
	- test and set() setzt den Wert atomar auf true und liefert den vorherigen Wert
- std::atomic<bool> = Variante, erlaubt Abfrage ohne Setzen
	- operator= atomare Wertzuweisung
	- load() liefert den aktuellen Wert
	- exchange() entspricht test\_and\_set()
- std::atomic<T> = generische Variante für weitere Datentypen
	- Damit keine inkonsistente Werte ausgelesen werden können, falls mehrere Bytes geschrieben werden müssen

#### **TELEMATIK** Synchronisation über atomare Variable (1) hnernetze

```
std::list<std::string> shared space;
      std::atomic<bool> ready = false;
      void consume() {
          while (!ready.load())
              std::this thread::sleep for(
                      std::chrono::milliseconds(10));
          std::cout << shared space.front() << std::endl;
          shared space pop front();
      }
      void produce() {
          shared space.push back("Hallo!");
          ready = true;
      }
      std::thread t1(consumer);
      std::thread t2(producer);
      ...
1
\mathfrak{D}3
4
5
6
7
8
9
10
11
12
13
14
15
16
17
18
19
```
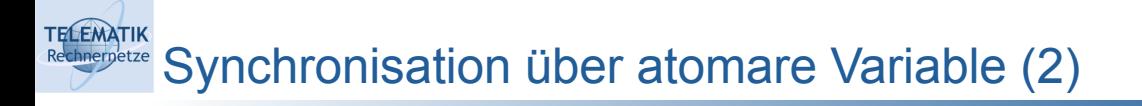

- Z. 1: gemeinsam genutzte Liste, erfordert synchronisierten Zugriff
- Z. 2: atomare Boolesche Variable ready
- Z. 4/12: Konsument/Produzent-Threads
- Z. 5: atomares Prüfen der ready-Variablen
- Z. 6-7: kurz warten und neu versuchen
- Z. 8-9/13: Zugriff auf gemeinsame Liste
- Z. 14: atomares Setzen der Variablen ready

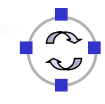

## **TELEMATIK** Task-Parallelität: Die 5 speisenden Philosophen

- Fünf Philosophen teilen sich eine Schüssel Spaghetti
- Fünf Gabeln, je eine zwischen zwei Philosophen
- Ein Philosoph kann nur mit zwei (benachbarten) Gabeln essen
- Gabeln werden nur nach dem Essen zurückgelegt
- Ein Philosoph durchläuft Zyklus von Zuständen:

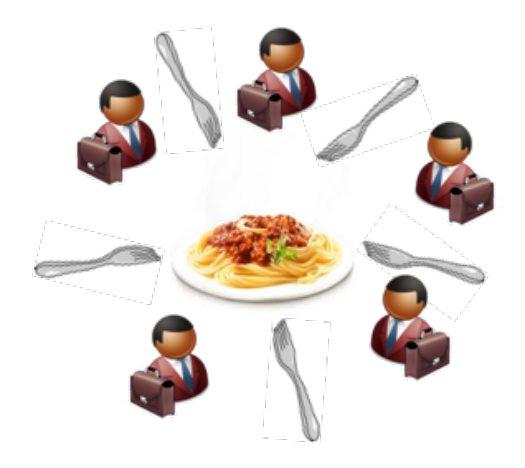

denken  $\rightarrow$ hungrig  $\rightarrow$  essen  $\rightarrow$  denken  $\rightarrow$  ...

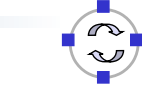

Programmierparadigmen (SS 2024): 04c – Parallele Programmierung in C++ 33

## **TELEMATIK** Das Problem mit den Philosophen… hnernetze

- Jeder greift die **linke** Gabel
- und wartet auf die **rechte** Gabel
- … und wartet …

Verklemmung!

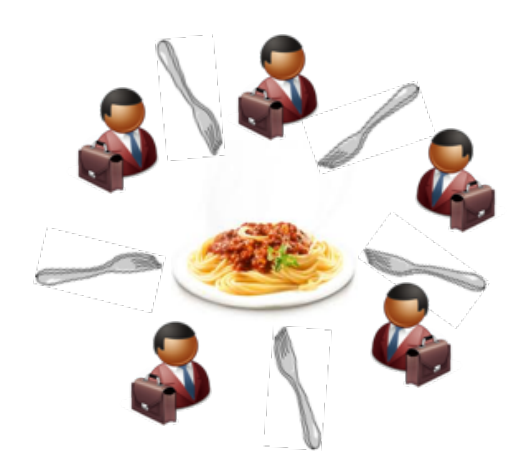

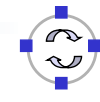

**TELEMATIK** Lösungsidee

- Immer beide Gabeln aufnehmen, d.h. wenn nur eine Gabel verfügbar ist: liegen lassen und warten
- Synchronisierter Zugriff auf Gabeln, d.h. in einem kritischen Abschnitt unter gegenseitigem Ausschluss
	- **Erfordert "gleichzeitiges" Erlangen zweier Mutexe**
- Wecken von wartenden Philosophen

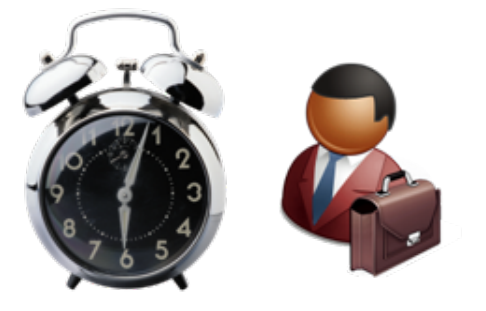

Programmierparadigmen (SS 2024): 04c – Parallele Programmierung in C++ 35

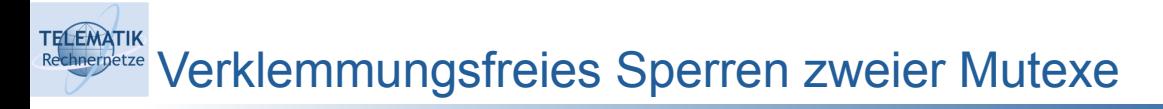

Lösung 1: Erlange beide Mutexe atomar und verwende dann RAII:

```
std::lock(mtx1, mtx2);
std::lock guard<std::mutex> lk1(mtx1, std::adopt lock);
std::lock quard<std::mutex> lk2(mtx2, std::adopt lock);
```
Lösung 2: Bereite RAII vor und erlange dann beide Mutexe atomar:

```
std::unique lock<std::mutex> lk1(mtx1, std::defer lock);
std::unique lock<std::mutex> lk2(mtx2, std::defer lock);
std::lock(lk1, lk2);
```
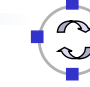

# TELEMATIK<br>Rechnerpetze Gabeln und Spaghetti-Teller

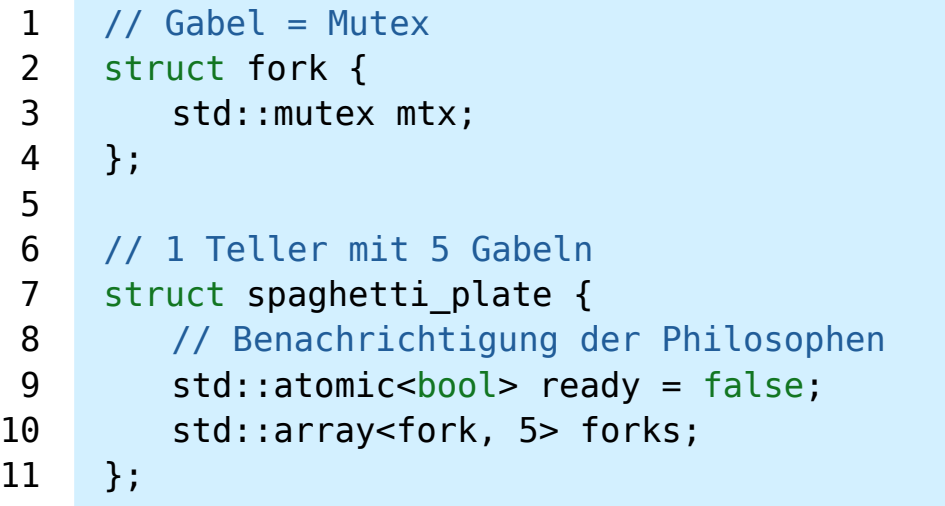

Programmierparadigmen (SS 2024): 04c – Parallele Programmierung in C++ 37

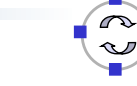

# TECEMATIK<br>Rechnergetze Die Philosophen-Klasse

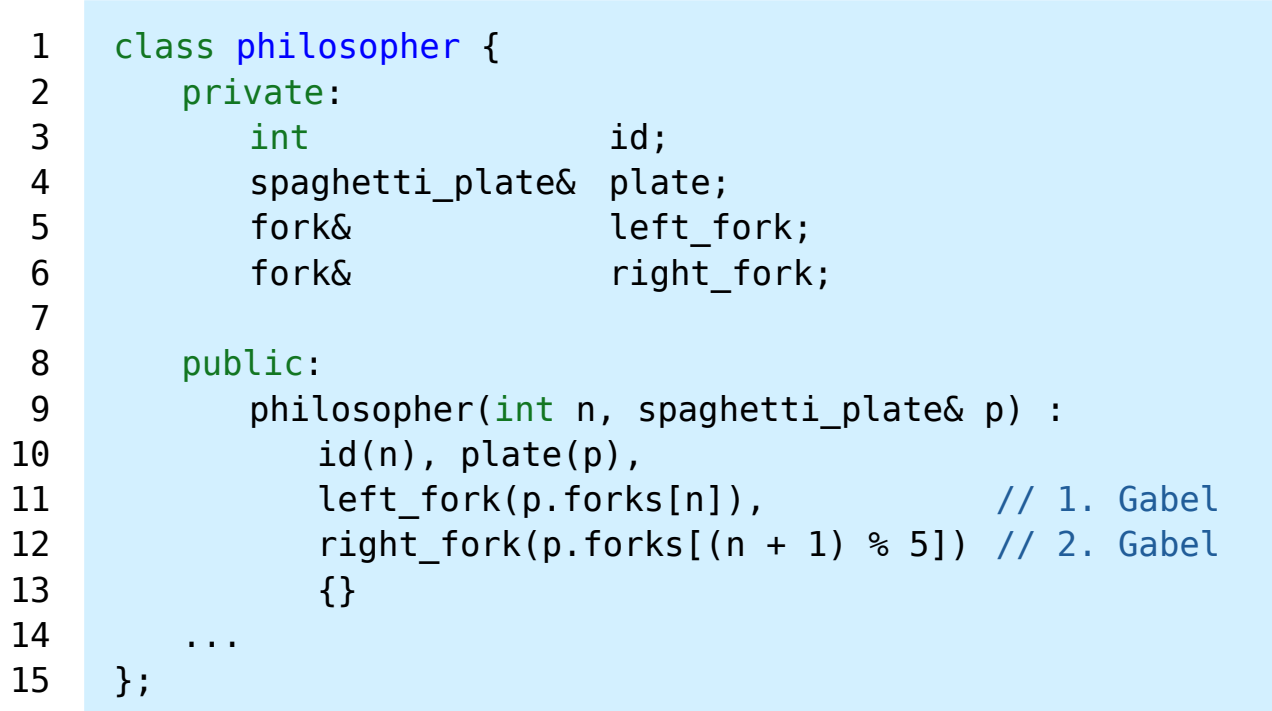

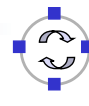

#### **TELEMATIK** Die Philosophen-Klasse: Hilfsmethoden hnernetze

 Textausgabe erfordert synchronisierten Zugriff auf Ausgabekanal cout über globalen Mutex:

```
void say(const std::string& txt) {
        std::lock quard<std::mutex> lock(out mtx);
        std::cout << "Philosopher #" << id
                  << txt << std::endl;
    }
1
2
3
4
5
```
■ Hilfsmethode für zufällige Wartezeit in Millisekunden:

```
std::chrono::milliseconds wait() {
        return std::chrono::milliseconds(rand() % 500 + 100);
    }
1
2
3
```
Programmierparadigmen (SS 2024): 04c – Parallele Programmierung in C++ 39

#### **TELEMATIK** Die Philosophen-Klasse: Essen nernetze

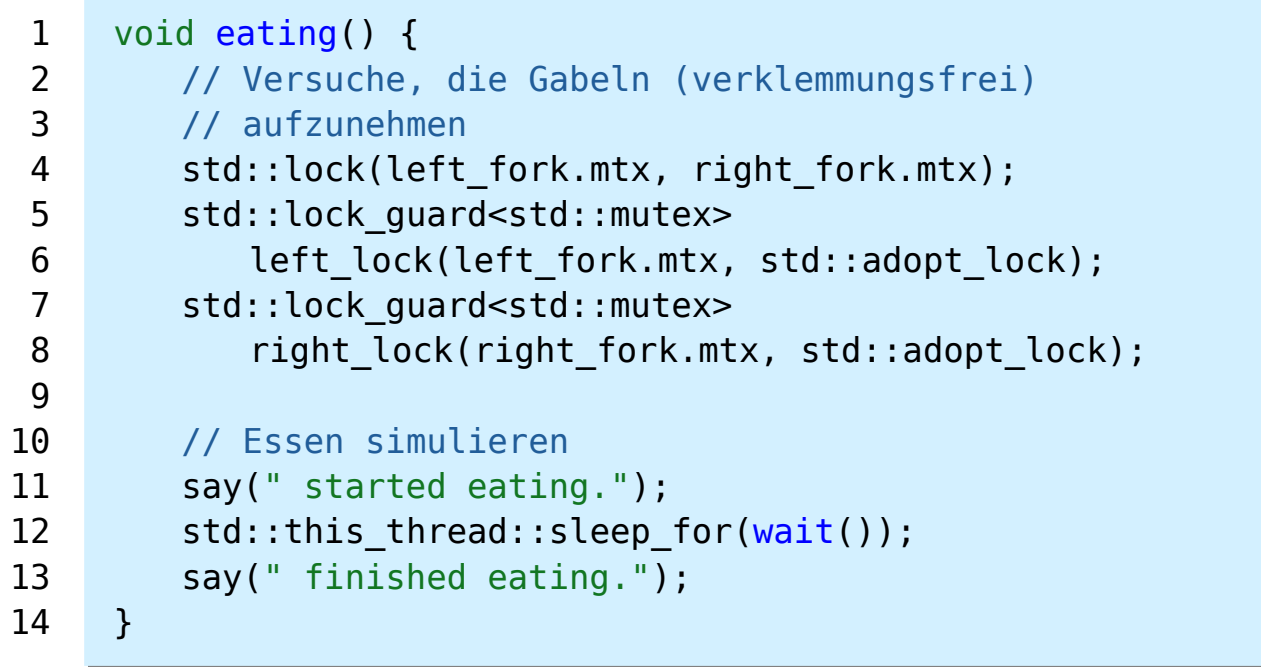

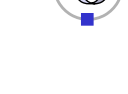

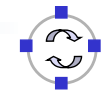

#### **TELEMATIK** Die Philosophen-Klasse: Denken chnernetze

1

```
void thinking() {
   say(" is thinking.");
   // Wenn Philosophen denken ... 
   std::this thread::sleep for(wait());
}
```
Programmierparadigmen (SS 2024): 04c – Parallele Programmierung in C++ 41

## **TELEMATIK** Das Leben eines Philosophen chnernetze

■ Zur Erinnerung: Ein überladener ()-Operator eines Objektes definiert die auszuführende Funktion eines Threads

```
void operator()() {
         // Warten bis der Teller bereit ist
         while (!plate.ready); // Warten und nichts tun
         do {
             // solange der Teller bereit ist
             thinking();
             eating();
         } while (plate.ready);
     }
 1
 \overline{\phantom{0}}3
 4
 5
 6
 7
 8
 9
10
```
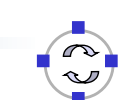

#### **TELEMATIK** Das Dinner: Initialisierung hnernetze

```
// der Teller
     spaghetti plate plate;
     // die 5 Philosophen
     std::array<philosopher, 5> philosophers {{
         { 0, plate }, { 1, plate },
         { 2, plate }, { 3, plate },
         { 4, plate }
     }};
     // Thread pro Philosoph erzeugen
     std::array<std::thread, 5> threads;
     for (int i = 0; i < threads size(); i++) {
         threshold[i] = std::thread(philosophers[i]);}
 1
 \overline{2}3
 4
 5
 6
 7
 8
 \mathbf{Q}10
11
12
13
14
15
```
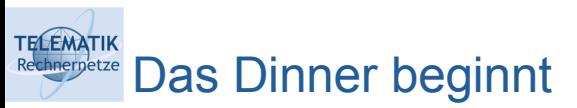

- Beginn (und Ende) des Dinners über atomare Variable signalisieren
- Philosophen-Threads arbeiten ihre operator()-Methode ab

```
// das Essen beginnt und dauert 5 Sekunden ;-)
    std::cout << "Starting dinner ..." << std::endl;
    plate.ready = true;std::this_thread::sleep_for(std::chrono::seconds(5));
    // Abräumen
    plate.ready = false;// Warten auf Beendigung der Threads
    for(std::thread& t : threads) t.join();
    std::cout << "Dinner finished!" << std::endl;
1
2
3
4
5
6
7
8
9
```
## **TELEMATIK** Speisende Philosophen: Zusammenfassung

- "Philosophenproblem": Klassisches Beispiel der Informatik zur Demonstration von Nebenläufigkeit und Verklemmung
- Das Problem wurde von Edsger W. Dijkstra formuliert
- Die vorgestellte C++-Lösung illustriert:
	- Nebenläufigkeit durch Threads
	- **Synchronisation über Mutexe**
	- verklemmungsfreies Sperren
- Moderne C++-Sprachversion vereinfacht Programmierung gegenüber Low-Level-API auf Betriebssystemebene (z.B. pthreads)

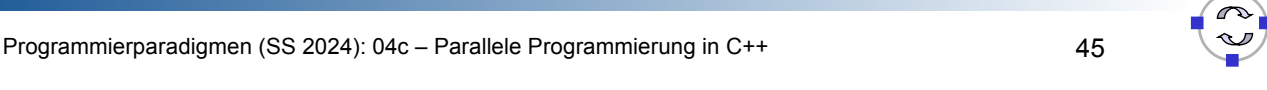

# **TELEMATIK** Weitere Formen der Thread-Interaktion

- Bisher behandelt:
	- Mutexe und Locks
	- Atomare Variablen
- Typischer Anwendungsfall: Warten auf ein Ereignis / Setzen eines Flags

```
bool ready;
      std::mutex mtx;
      // Warten ...
     std::unique_lock<std::mutex> l(mtx);
     while (!ready) {
         l.unlock();
         std::this thread::sleep for(std::chrono::milliseconds(200));
         l.lock();
     }
1
2
 3
4
5
6
7
8
9
10
```
## **TELEMATIK** Bedingungsvariablen

- Manchmal kann ein kritischer Abschnitt nur dann sinnvoll bearbeitet werden, wenn zusätzlich zu dem Erlangen eines Mutex auch noch eine weitere Bedingung erfüllt ist:
	- Erfordert synchronisierten Zugriff über std::mutex und std:: unique lock, die mit einer Bedingungsvariable vom Typ std::condition variable verknüpft werden
	- Thread wartet, bis die Bedingung erfüllt ist, und lässt während des Wartens den Mutex frei
	- Erfüllung der Bedingung wird durch anderen Thread mittels notify one angezeigt  $\rightarrow$  "Aufwecken" eines wartenden Threads
- std::mutex mtx; 1

```
std::unique lock<std::mutex> l(mtx); // deferred lock!
2
```
std::condition variable cond; 3

```
cond.wait(l, [\&] {/* check condition */}); // Equiv. To:
4
```

```
while (|[\delta] \{1^* \text{ check condition } * \} \} {wait(l);}
5
```
Programmierparadigmen (SS 2024): 04c – Parallele Programmierung in C++ 47

# **TELEMATIK** Bedingungsvariablen: Beispiel (1)

```
std::list<std::string> shared space;
     std::mutex mtx;
     std:: condition variable cond;
     void consume() {
         while (true) {
             std::unique_lock<std::mutex> l(mtx); // deferred
             cond.wait(l, \delta] {
                return !shared space.empty();
             }); // Nach wait() lock auf mtx für diesen Thread
         std::string data = shared space.front();
         shared space.pop front();
         l.unlock();
         // data verarbeiten
         }
     }
1
\overline{\phantom{0}}3
4
5
6
7
8
9
10
11
12
13
14
15
16
```
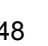

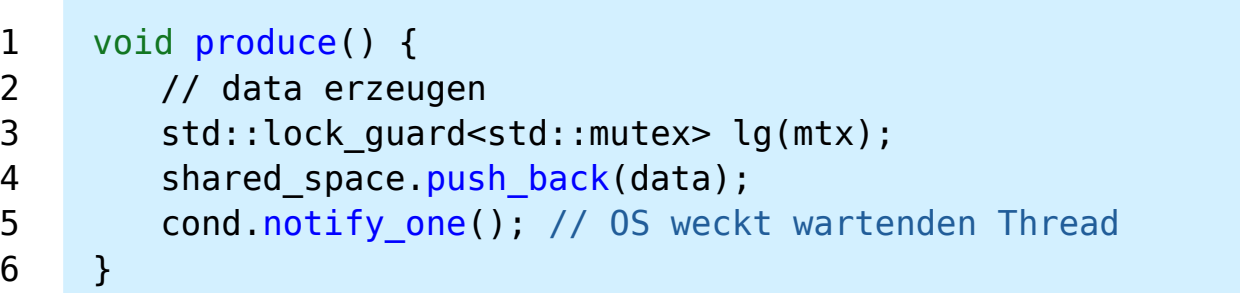

Programmierparadigmen (SS 2024): 04c – Parallele Programmierung in C++ 49

## **TELEMATIK** Thread-sichere Datenstrukturen nnernetze

- Thread-Sicherheit := Eine Komponente kann gleichzeitig von verschiedenen Programmbereichen (Threads) mehrfach ausgeführt werden, ohne dass diese sich gegenseitig behindern
- Verschiedene Varianten:
	- Standard-Datenstruktur + über Mutexe/Sperren synchronisierte **Zugriffe**
	- **Integration der Sperren in die Datenstruktur**
	- Sperr-freie Datenstrukturen: nicht-blockierend, Vermeidung von Sperren, z.B. durch Compare/Exchange-Operationen

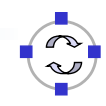

#### **TELEMATIK** Thread-sichere Datenstrukturen: Anforderungen hnernetze

- Mehrere Threads können gleichzeitig auf die Datenstruktur zugreifen
- Kein Thread sieht (Zwischen-)Zustand, bei dem Invarianten der Datenstruktur durch anderen Thread (kurzzeitig) verletzt sind
- Vermeidung von Race Conditions
- Vermeidung von Verklemmungen
- Korrekte Behandlung von Ausnahmen (Fehlern)

```
TELEMATIK
      Beispiel: Thread-sichere Queue
 chnernetze
```

```
template <typename T> class ts_queue {
          private:
          mutable std::mutex mtx;
          std::condition_variable cond;
          std::queue<T> the queue;
          public:
          ts_queue() {}
          ...
     };
1
2
3
4
5
6
7
8
9
10
```
- Zeilen 1, 5: Kapselung der Klasse std:: queue
- Zeile 3: Mutex für exklusiven Zugriff
- Zeile 4: Bedingungsvariable für Warten

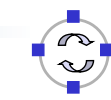

#### **TELEMATIK** Thread-sichere Queue: Methode push hnernetze

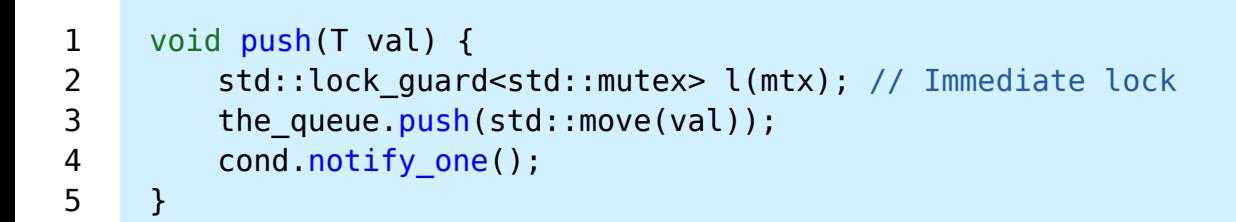

- Zeile 2: Lock Guard sichert exklusiven Zugriff
- Zeile 3: Element an die Queue anhängen
- Zeile 4: Aufwecken von eventuell wartenden Threads

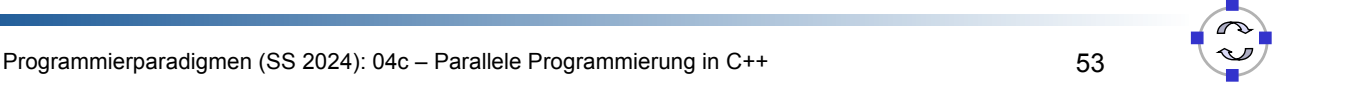

# **TELEMATIK** Thread-sichere Queue: Methode waiting\_pop

```
void waiting_pop(T& val) {
       std::unique lock<std::mutex> l(mtx); // Deferred lock
       cond.wait(l, [this] { return ! the queue.empty(); });
       val = std::move(the queue.front());
       the queue.pop();
    }
1
2
3
4
5
6
```
- Zeile 2: Unique Lock sichert exklusiven Zugriff
- Zeile 3: Warten bis Queue nicht mehr leer ist
- Zeilen 4, 5: Erstes Element aus der Queue entnehmen

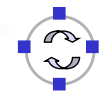

Async, Future & Promise

- std::future Resultat einer asynchronen Berechnung, d.h. einer Berechnung, die erst noch stattfindet
- std::async() asynchrones Starten eines Tasks

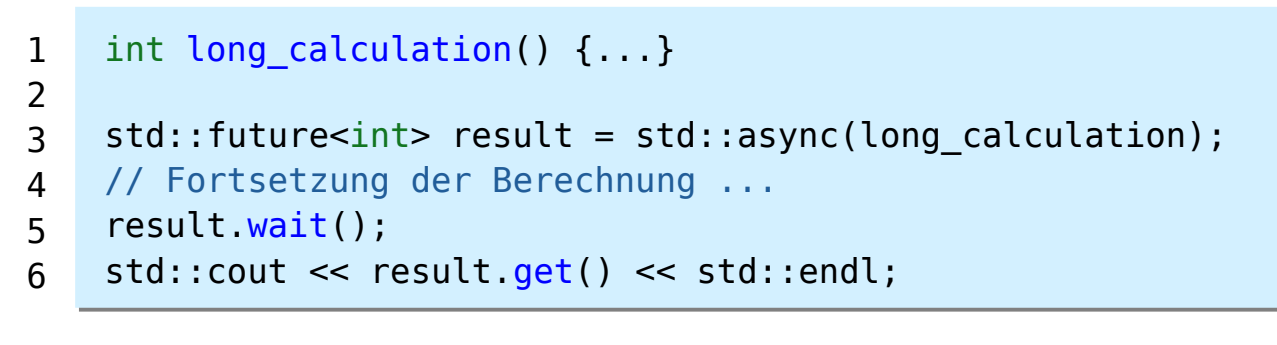

- std::promise erlaubt Wert zu setzen, wenn der aktuelle Thread beendet ist; oft in Kombination mit std:: future eingesetzt
- future = Ergebnisobjekt, promise = Ergebnisproduzent

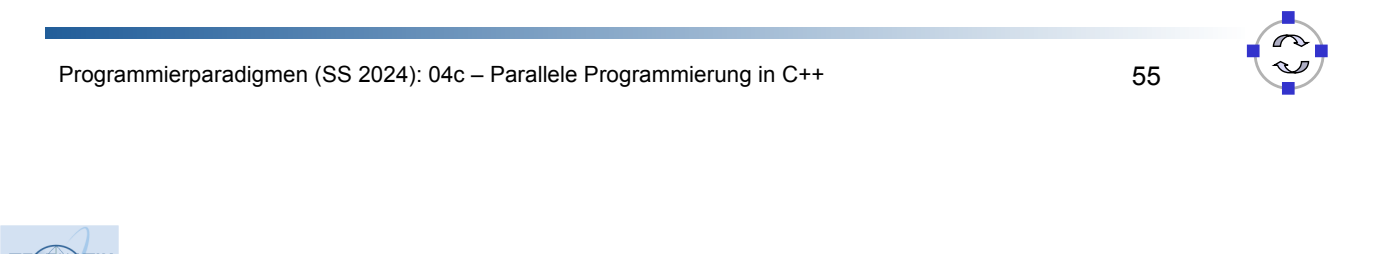

**TELEMATIK** Future

**TELEMATIK** Rechnerpetze

- Methoden zum
	- Warten auf Ende des Tasks: wait(), wait for()
	- Ergebnis lesen: get()

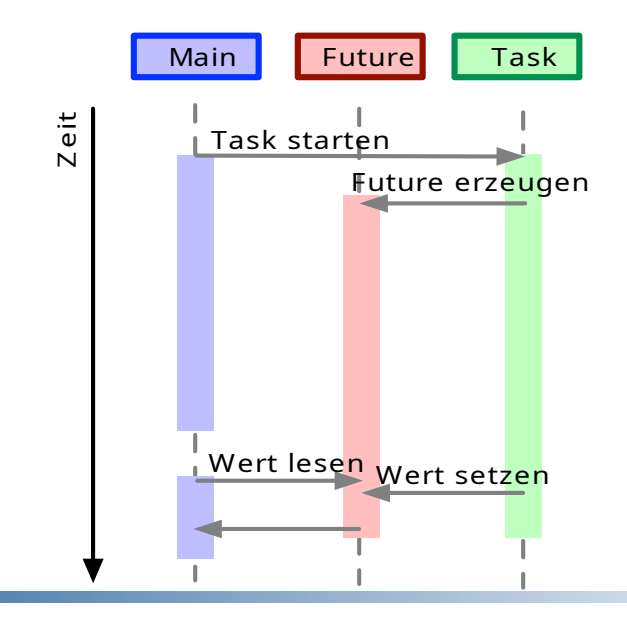

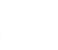

#### **TELEMATIK** Future & Promise: Beispiel hnernetze

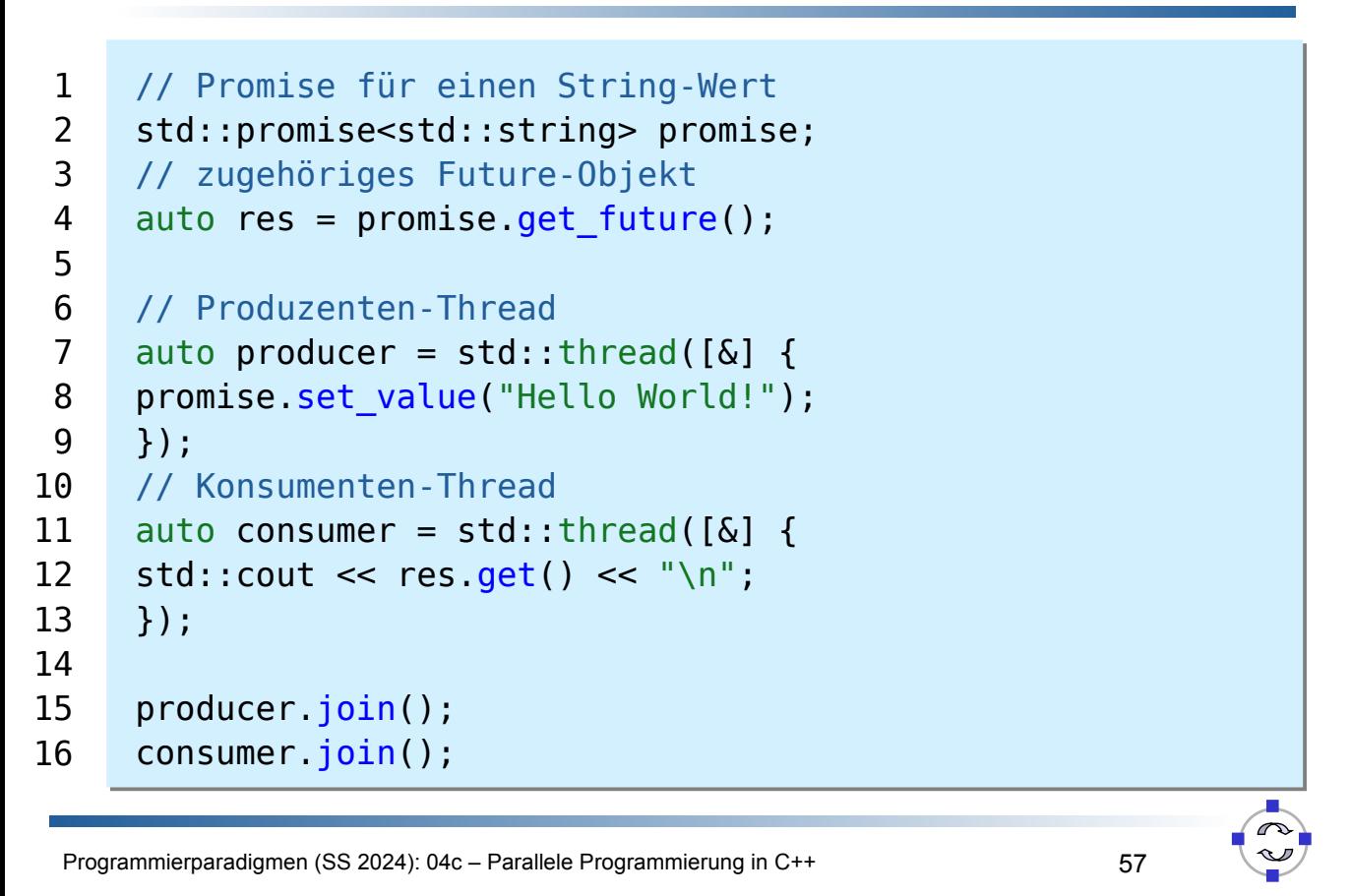

# **TELEMATIK** Deklarative Parallelisierung mit OpenMP

- Programmierschnittstelle für Parallelisierung in C/C++/Fortran
- Programmiersprachenerweiterung durch Direktiven
- In C/C++: #pragma omp ...
- Zusätzliche Bibliotheksfunktionen: #include <omp.h>
- Aktuelle Version 5.0
- Untersützung in gcc und clang (nicht Apple!)
	- Vollständig für Version 4.5, partiell für Version 5.0
	- Nutzung über Compiler-Flag -fopenmp
- Beschränkt auf Architekturen mit gemeinsamen Speicher

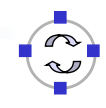

#### **TELEMATIK** OpenMP: Programmiermodell hnernetze

- Master-Thread und mehrere Worker-Threads (Anzahl typischerweise durch OpenMP-Laufzeitsystem bestimmt)
- Über die parallel-Direktive kann Arbeit in einem Programmabschnitt auf Worker-Threads aufgeteilt werden
- Ende des parallelen Abschnitts → implizite Synchronisation
- Fortsetzung des Master-Threads

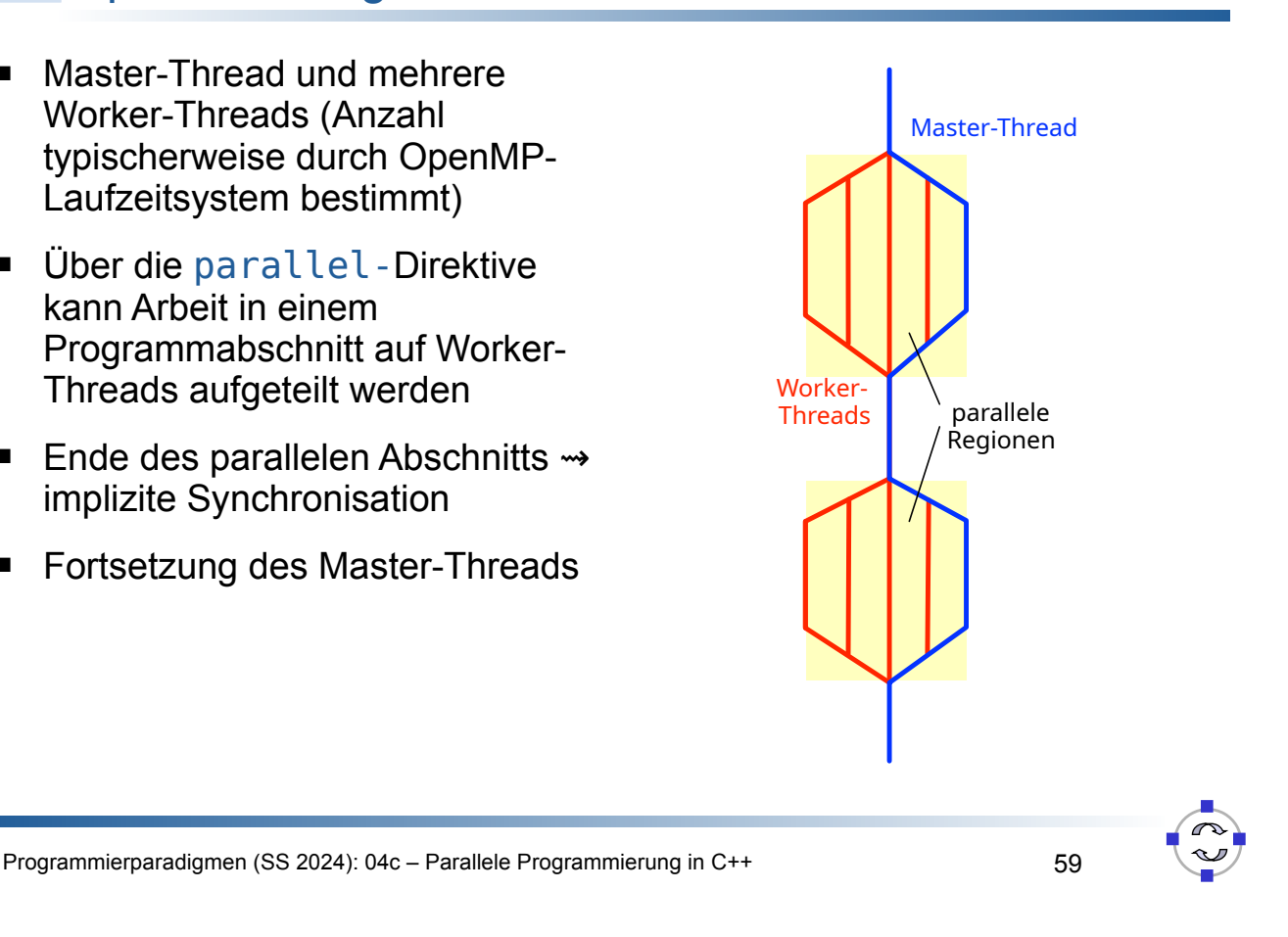

## **TELEMATIK** OpenMP: Hello World Programm chnernetze

■ Der dem #pragma omp parallel folgende Block wird parallel von allen Threads ausgeführt

```
#include <iostream>
      #include <omp.h>
      int main() {
       #pragma omp parallel
       { std::cout << "Hello World from thread #"
                    \leq omp qet thread num() \leq " of "
                    \leq omp qet num threads() \leq "\n";
       }
       std::cout << "Finished!\n";
       return 0;
      }
1
2
3
 4
5
6
7
8
9
10
11
12
```
#### **TELEMATIK** OpenMP: Schleifenparallelisierung hnernetze

- Parallele Ausführung einer Schleife: jedem Thread wird ein Teil der Iterationen zugewiesen
- Für for-Schleifen mit:
	- eingeschränkter Syntax (ganzzahlige Schleifenvariablen, Operatoren auf Schleifenvariablen) und
	- für STL-Iteratoren (STL = Standard Template Library)

```
unsigned int results[20];
    #pragma omp parallel for
    for (int i = 0; i < 20; i++) {
          int f = rand() % 30;
          results[i] = fibonacci(f);}
1
2
3
4
5
6
```
Programmierparadigmen (SS 2024): 04c – Parallele Programmierung in C++ 61

## **TELEMATIK** OpenMP: Beeinflussung der Thread-Anzahl chnernetze

Maximale Anzahl:

```
unsigned int results[20];
    #pragma omp parallel for num_threads(8)
    for (int i = 0; i < 20; i++) {
        results[i] = fibonacci(range() % 30;}
1
2
3
4
```
5

■ Bedingte Parallelisierung:

```
std::vector<unsigned int> fibs(int max) {
    std::vector<unsigned int> results(max);
    #pragma omp parallel for if (max > 20)
    for (int i = 0; i < max; i++)
         results[i] = fibonacci(rand() % 30);return results; 
    }
1
2
3
4
5
6
7
```
# Aufteilung des Iterationsbereichs

- Der Iterationsbereich kann auf verschiedene Weisen auf Threads aufgeteilt werden
- Beeinflussung durch schedule-Direktive:
	- schedule(auto): Default implementierungsspezifisch
	- schedule(static, n): statische Round-Robin-Verteilung Bereiche der Größe n (Angabe von n ist optional)
	- schedule(dynamic, n): dynamische Verteilung nach Bedarf
	- schedule(guided, n): Verteilung nach Bedarf und proportional zur Restarbeit

...

**TELEMATIK** 

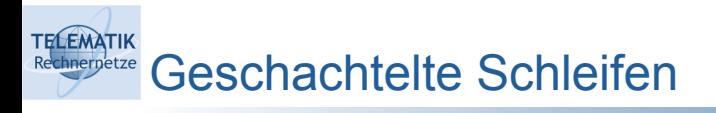

- Parallelisierung mit parallel for beeinflusst nur die äußere Schleife
- collapse(n) gibt an, dass n Schleifen in einem gemeinsamen Iterationsbereich zusammengefasst und auf Threads verteilt werden sollen
- **Beispiel Matrixmultiplikation:**

```
#pragma omp parallel for collapse(3)
    for (int row = 0: row < m; row++)
         for (int col = 0; col < n; col++)
             for (int inner = 0; inner < k; inner++)
                 prod[row][col] += A[row][inner] * B[inner][col];
1
2
3
4
5
```
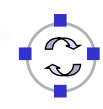

#### **TELEMATIK** hnernetze **Synchronisation**

- Direktiven für parallele Ausführung:
	- **#pragma omp single/master Abschnitt wird nur durch einen/den** Master-Thread ausgeführt
	- #pragma omp critical kritischer Abschnitt
	- **E** #pragma omp barrier Warten auf alle Worker-Threads
	- **E** #pragma omp atomic kritischer Abschnitt Zugriff auf gemeinsame Variable (z.B. Zähler)
- Speicherklauseln für Variablen:
	- shared für alle Threads sichtbar/änderbar
	- private jeder Thread hat eigene Kopie der Daten, wird nicht außerhalb initialisiert
	- reduction private Daten, die am Ende des Abschnitts zu globalem Wert zusammengefasst werden
	- firstprivate/lastprivate privat initialisiert mit letztem Wert vor dem Abschnitt / Wert des letzten Threads der Iteration wird zurückgegeben

Programmierparadigmen (SS 2024): 04c – Parallele Programmierung in C++ 65

## **TELEMATIK** OpenMP: Parallele Abschnitte Rechnerpetze

- Zuweisung von Programmabschnitten zu Threads ⇝ statische Parallelität
- Geeignet z.B. für rekursive Abschnitte

```
void qsort(int data[], int left, int right) {
           if (left \langle right) {
               int p = partition(data, left, right);
                #pragma omp parallel sections
                {
                  #pragma omp section
                 qsort(data, left, p - 1);
                  #pragma omp section
                 qsort(data, p + 1, right); }
            }
      }
 1
 2
 3
 4
 5
 6
 7
 8
 \mathbf Q10
11
12
13
```
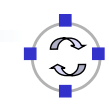

**TELEMATIK** OpenMP: Task-Programmierung

- Seit OpenMP 3.0 werden Tasks unterstützt, die:
	- **E** automatisch Threads zugewiesen werden
	- an beliebiger Stelle definiert werden können
	- von beliebigen Threads definiert werden können

```
unsigned int fibonacci(unsigned int f) {
          if (f < 2) return n:
           unsigned int f1, f2;
           #pragma omp task shared(f1)
          f1 = fib(f - 1); #pragma omp task shared(f2)
          f2 = fib(f - 2):
           #pragma omp taskwait
           return f1 + f2;
      }
1
2
3
4
5
6
7
8
9
10
```
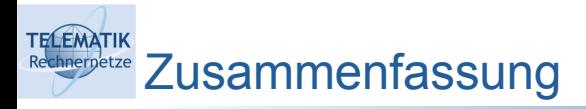

- C++ bietet weitreichende und mächtige Konzepte zur Parallelisierung:
	- Basiskonstrukte wie **Threads** und **Synchronisationsprimitive** (u.a. Mutexe)
	- Höherwertige Abstraktionen wie **async**, **Futures** und **Promises** ...
	- Deklarative Ansätze wie **OpenMP**
- Alle Formen von Parallelität (Instruktions-, Daten- und Taskparallelität) werden unterstützt
- Zusätzliche Bibliotheken und Frameworks wie Parallel STL, TBB, … bieten weitere Unterstützung
- Aber: Programmierung und Fehleranalyse sind erheblich anspruchsvoller als für herkömmliche (nicht-parallele) Software

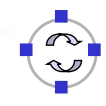